## **COLLEGAMENTO DELL'UNITÀ**

L'installazione del disco rigido LaCie può essere facilmente eseguita da tutti i clienti tramite LaCie Setup Assistant Per assicurarsi che il volume dell'unità LaCie venga montato correttamente nel computer, è indispensabile seguire le istruzioni di installazione nell'ordine indicato.

## FASE 1 - ACCENDERE L'UNITÀ

1. Collegare l'alimentatore alla presa a muro e al disco rigido.

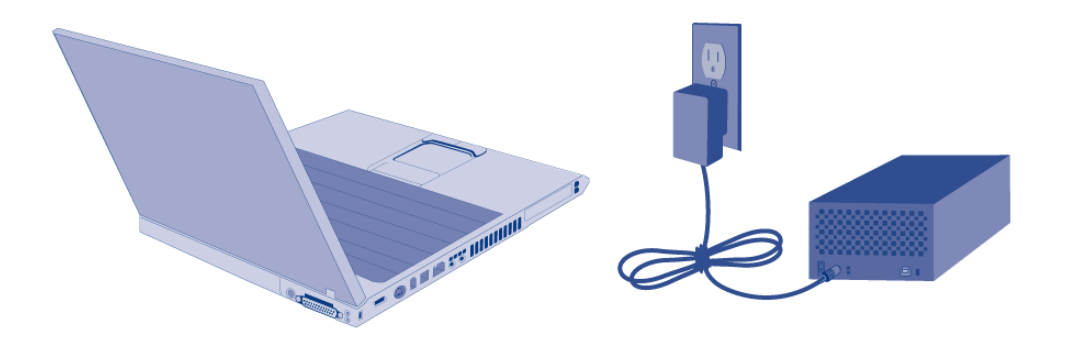

## FASE 2 - COLLEGARE IL CAVO USB

1. Collegare il cavo USB dall'unità al computer.

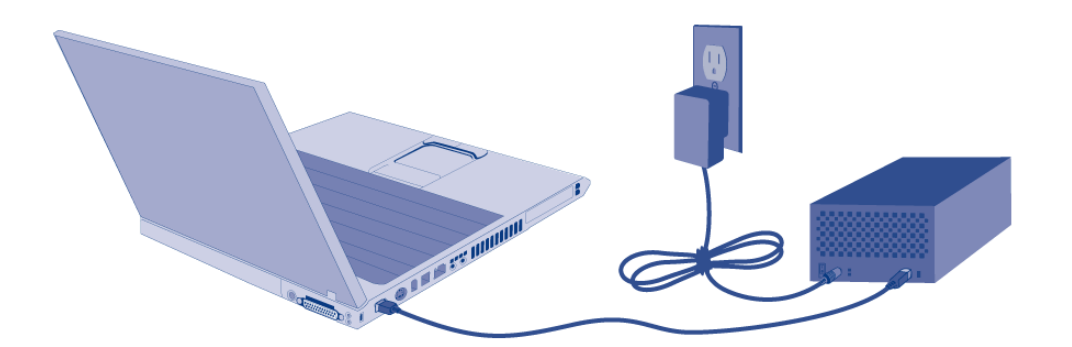

2. Accendere l'unità premendo l'interruttore di alimentazione.

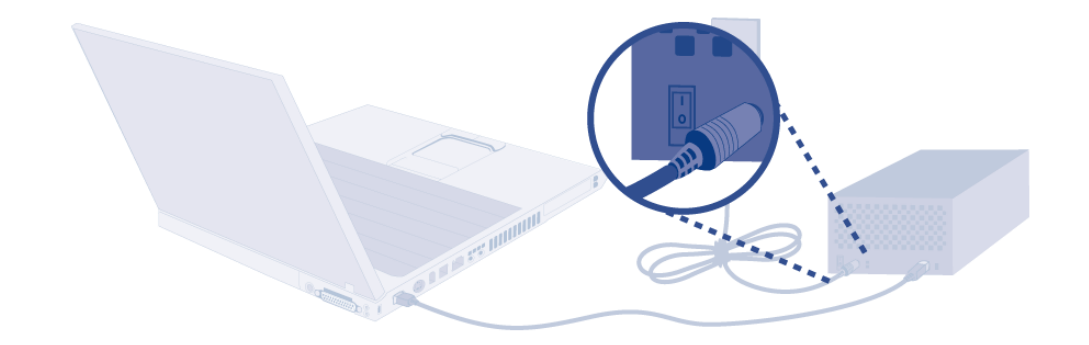

3. L'unità viene montata sul computer.

FASE 3 - AVVIO DI LACIE SETUP ASSISTANT